ทำความสะอาดคอม ง่ายๆ

เขียนโดย Administrator วันศุกร์ที่ 21 ธันวาคม 2012 เวลา 16:16 น. - แก้ไขล่าสุด วันศุกร์ที่ 18 สิงหาคม 2023 เวลา 17:40 น.

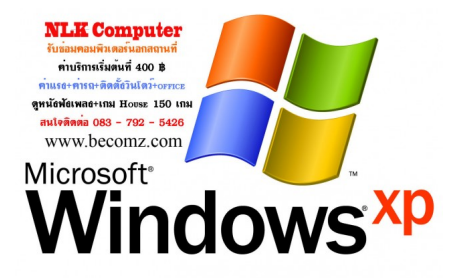